## **FAULT CODE LIST**

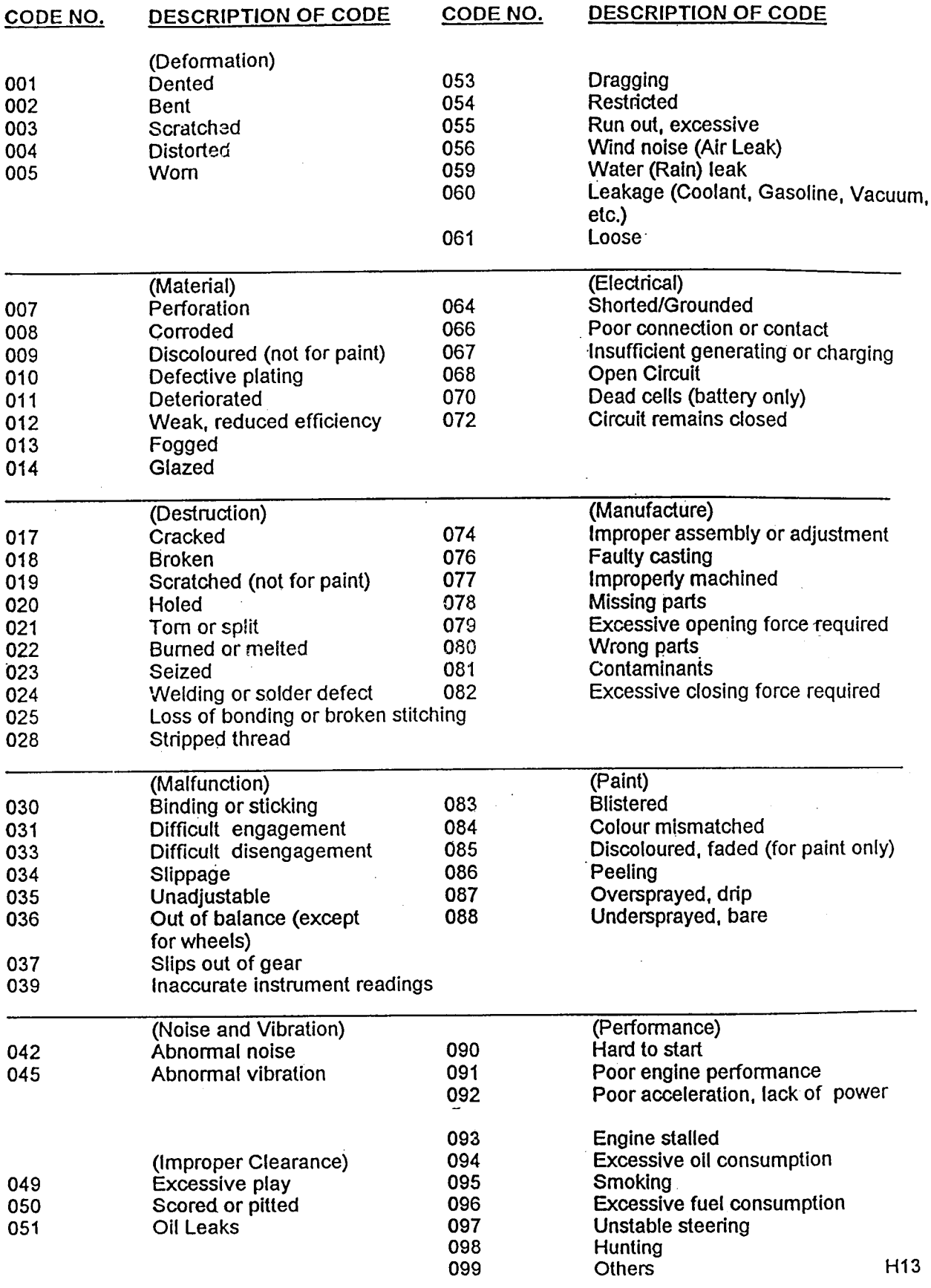

 $\mathbb{R}^2$ 

 $\cdot$